### **Perfopticon: Visual Query Analysis for Distributed Databases**

Dominik Moritz, Daniel Halperin, Bill Howe, and Jeffrey Heer Computer Science & Engineering, University of Washington

> CPSC 547 Thursday, November 12 By: Dmitry Tebaykin

# **Overview**

- 1. Introduction into SQL and databases
- 2. Why is this paper important?
- 3. The 4 views of Perfopticon (with analysis and pictures)
- 4. Could you use Perfopticon?
- 5. Conclusions

# **1. Introduction into SQL and databases**

#### **In our case:**

#### Database - tables of data joined

SQL - language for talking to databases

### **Examples of questions:**

• "What is the age of every student

in UBC?"

• "How many people are taking CS547 this term?"

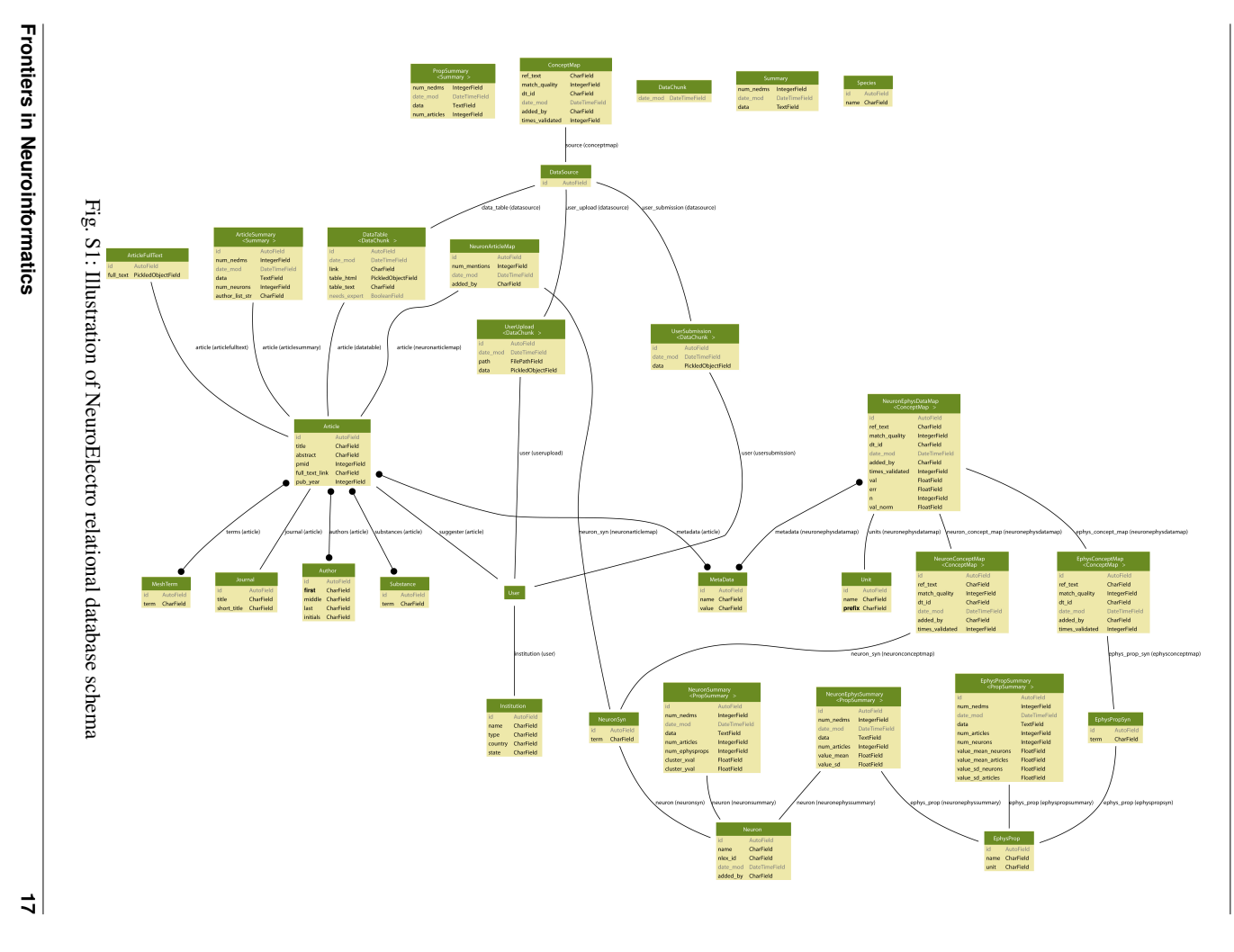

# **1. Introduction into SQL and databases**

#### Distributed database system:

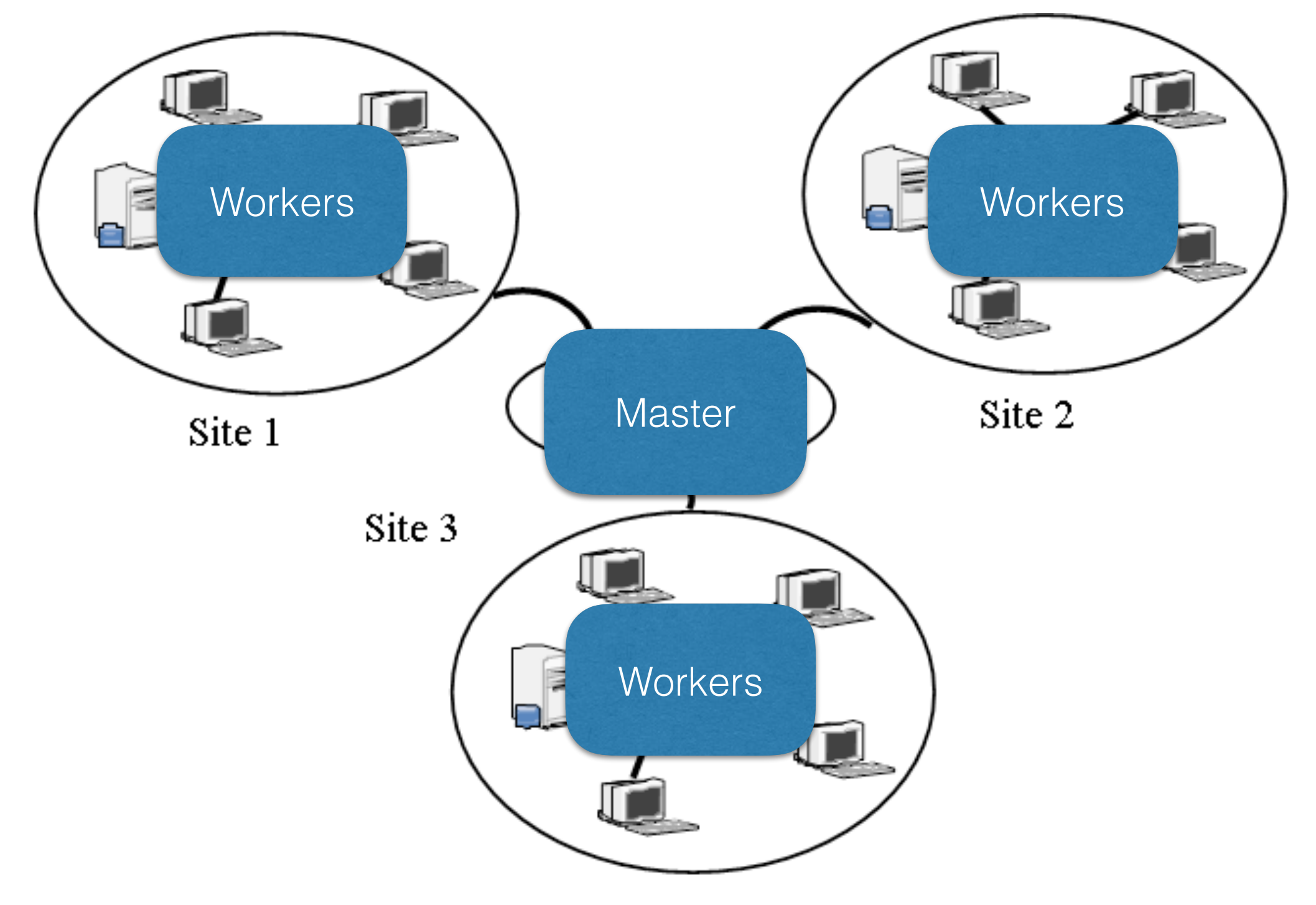

<https://cnx.org/resources/0d203a416b87d2bed544825664c14614602f9385/graphics8.png>

### **2. Why is this paper important?** Query execution log files

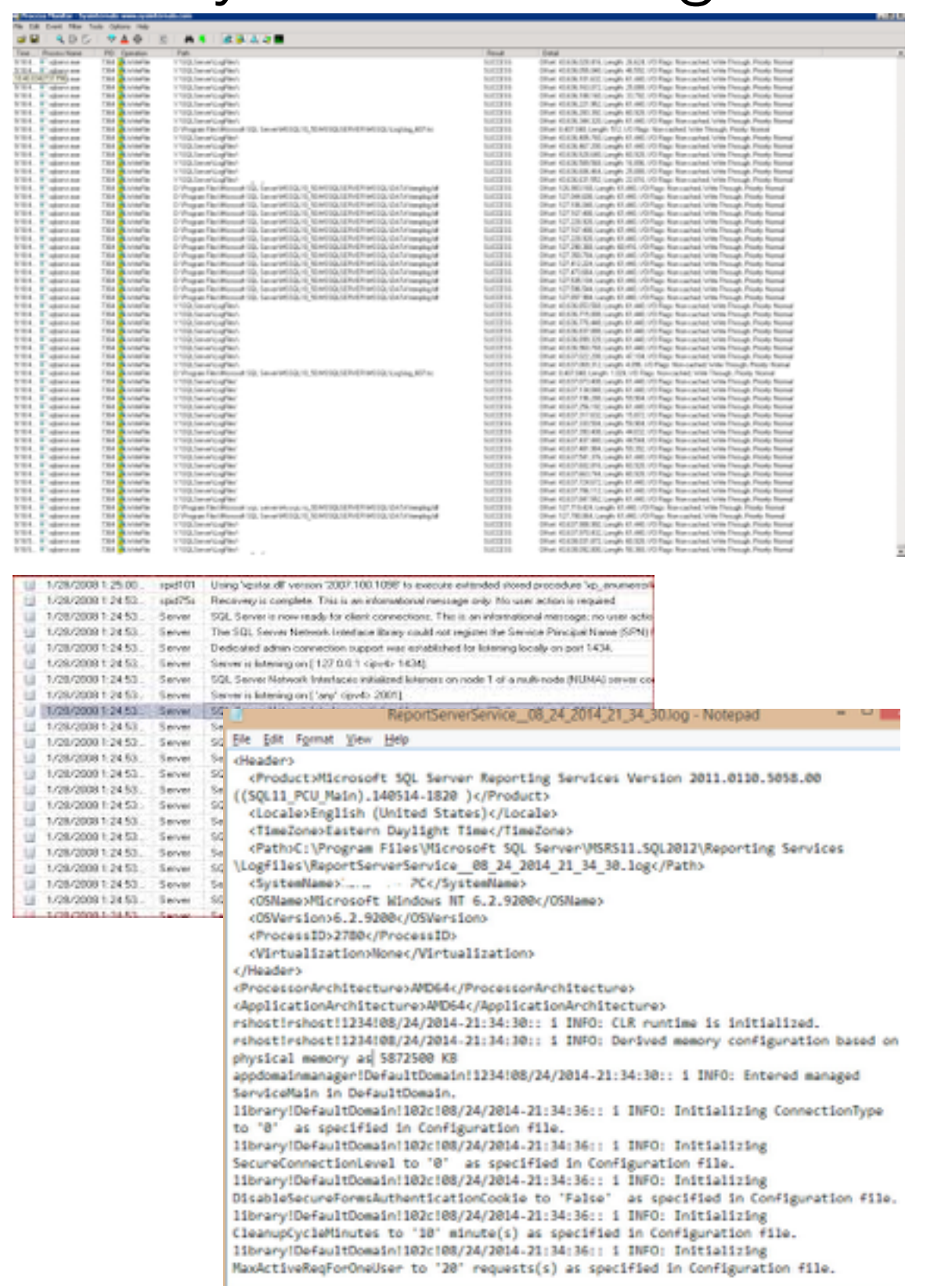

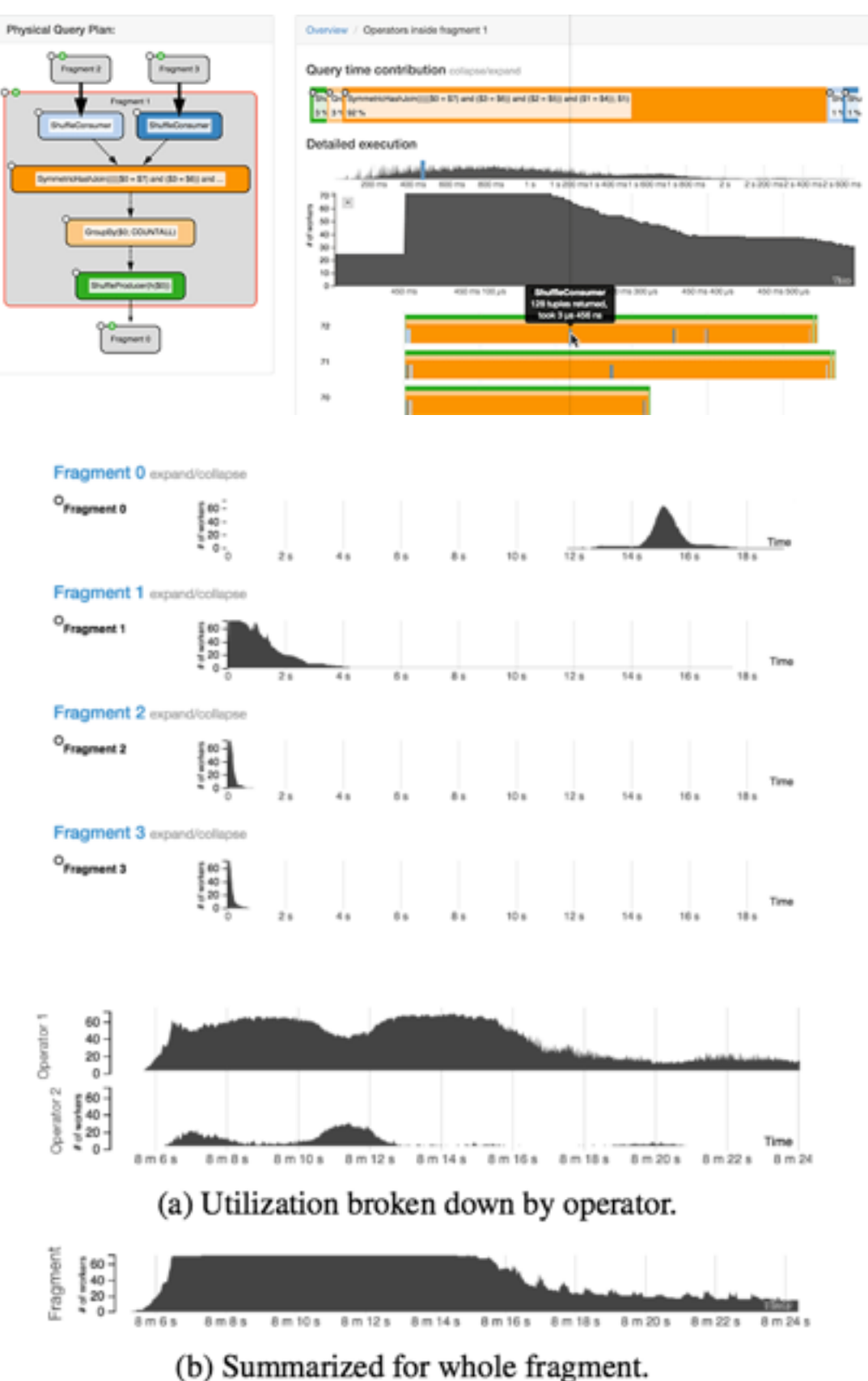

5

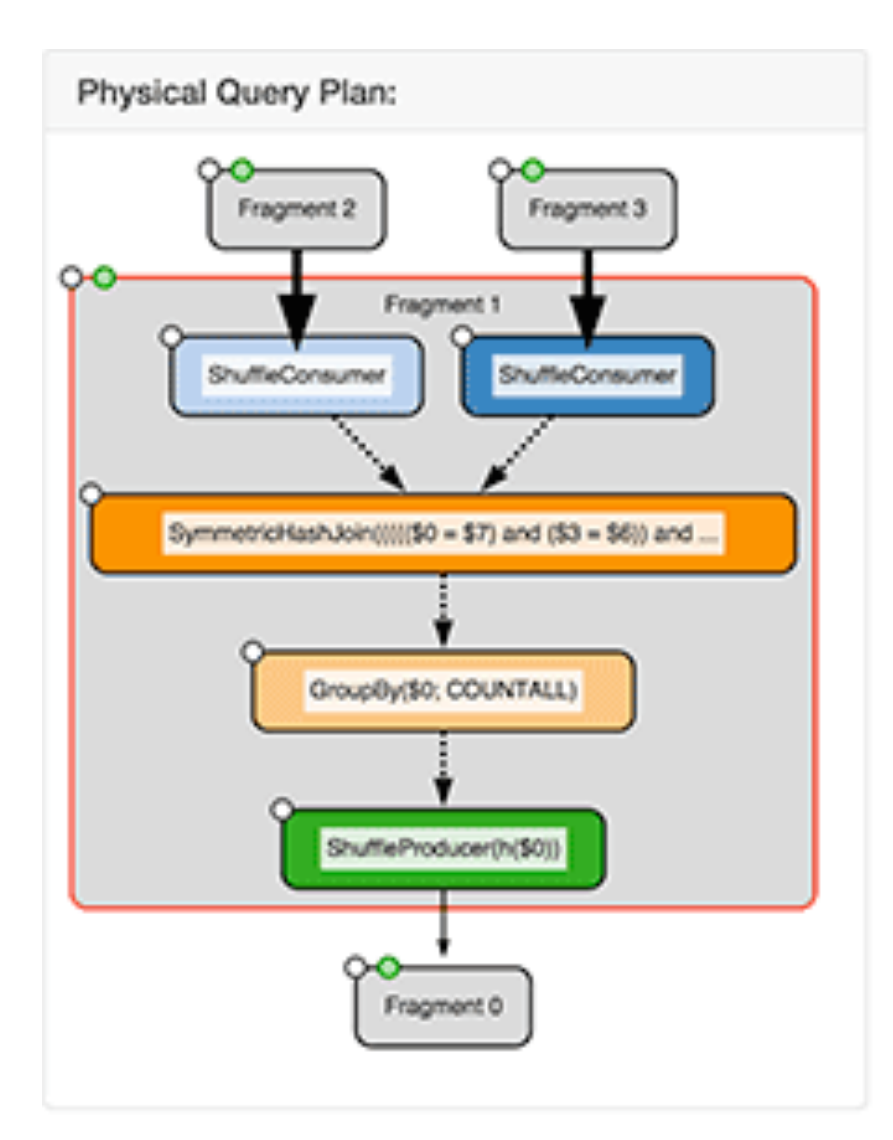

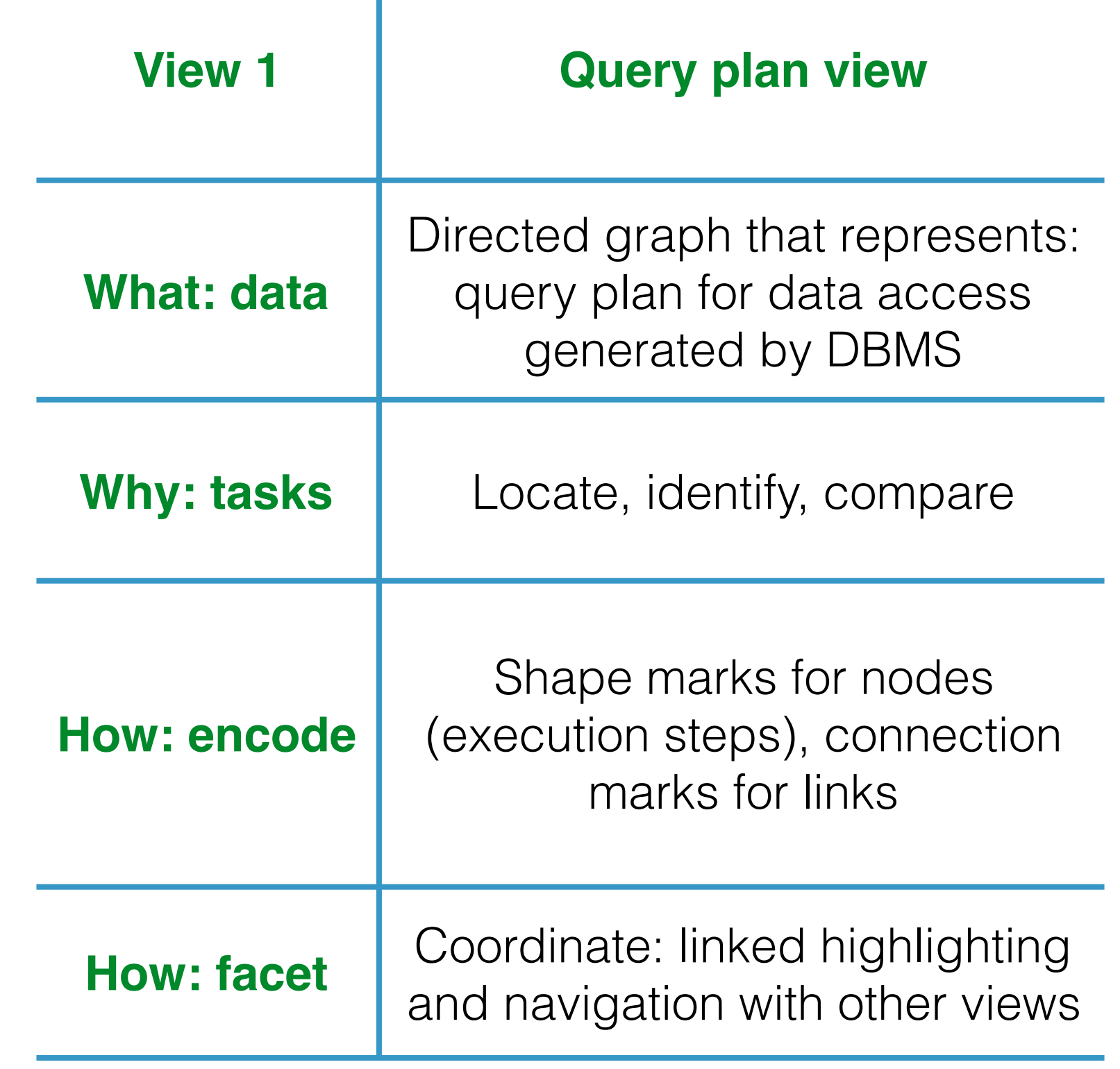

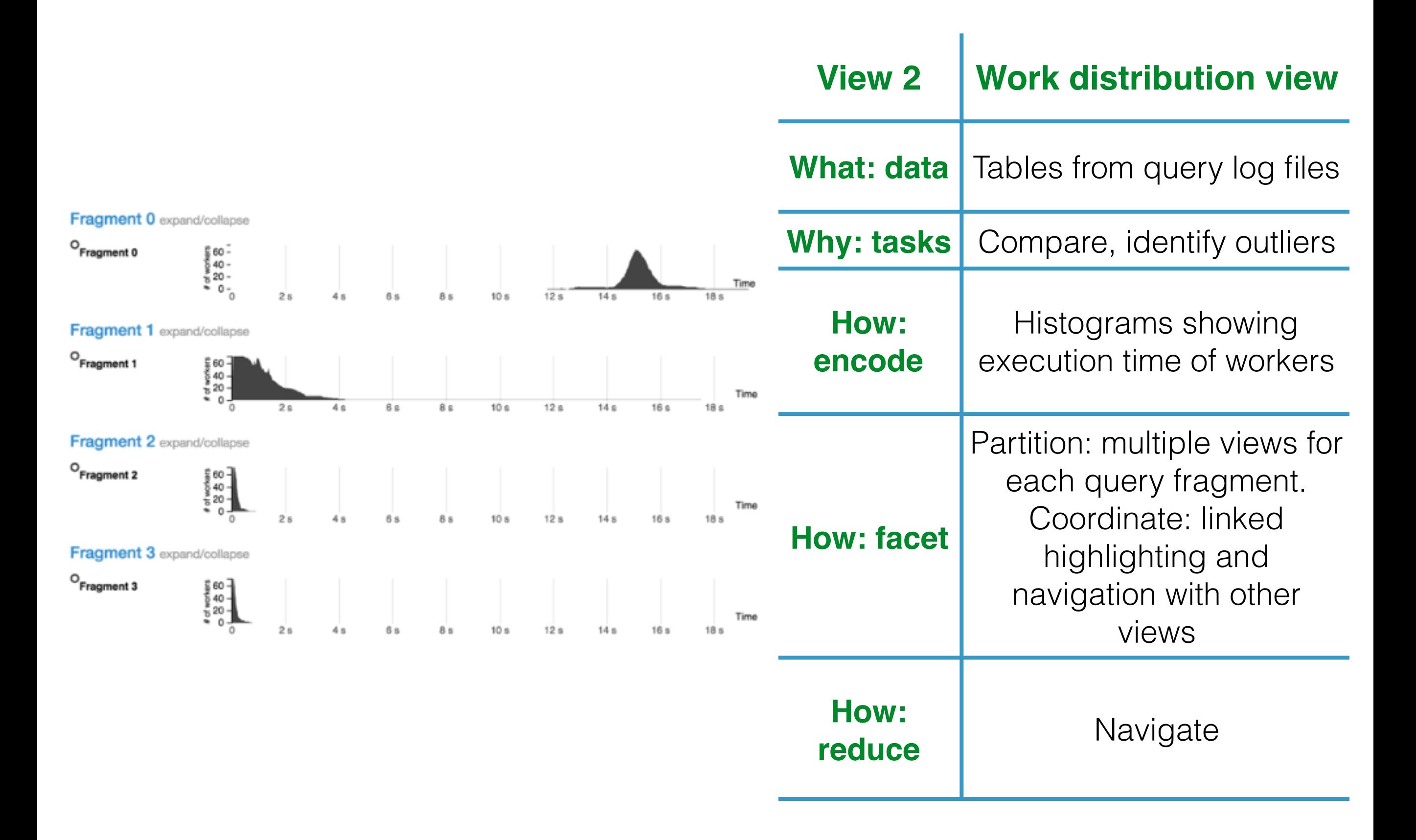

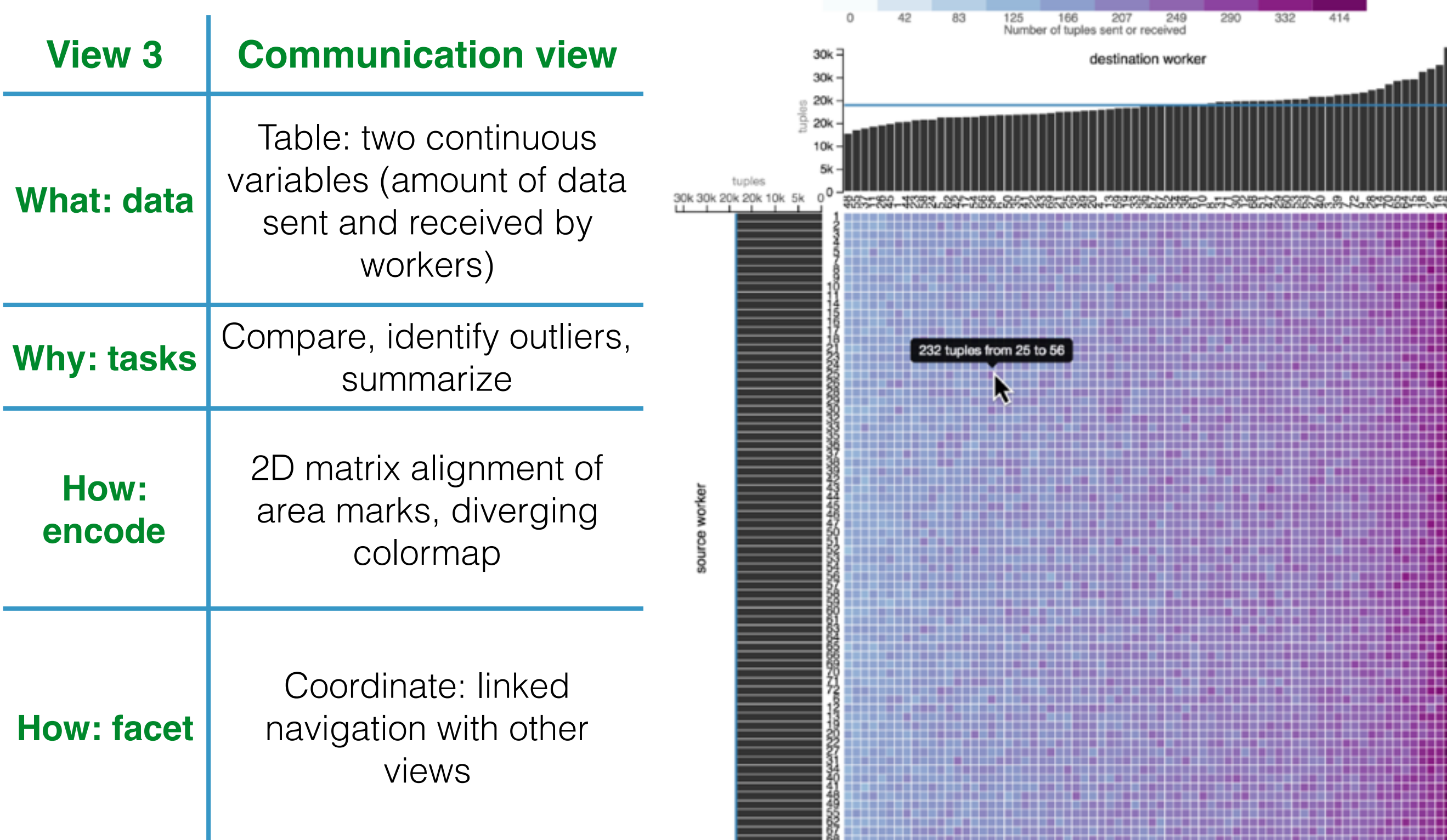

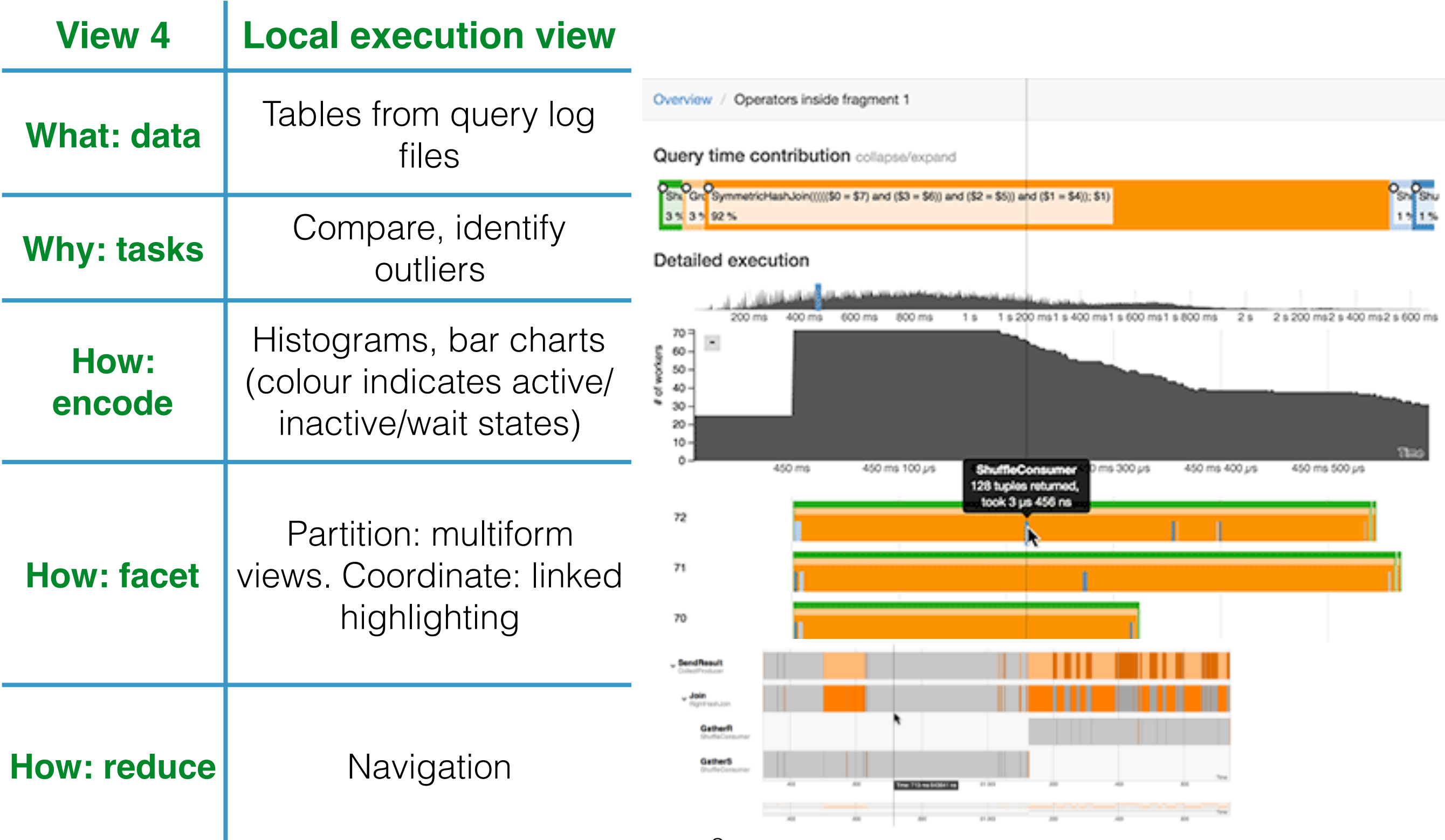

# **4. Could you use Perfopticon?**

- Built into Myria (Giant online database), requires log files for the query executions with slight modifications.
- Their example: Myria, added 3 lines to log file per query execution step.
- The tool has a front-end component, upload your query log files and view the results.

### **5. Conclusions**

- Perfopticon can be used effectively for query and database optimization (Emma, the oceanographer, managed to speed up her query and Chu S. et. al created a better table joining algorithm).
- Provides the ability to spot underperforming or overtasked nodes and drill down into the problem.
- Might work for non-relational databases as well.
- Needs more validation.